## **Информация о регистрации и ходе реализации заявок на подключение (технологическое присоединение) к инфраструктуре субъектов естественных монополий, осуществляющих деятельность в сфере услуг в аэропортах**

предоставляемые Общество с ограниченной ответственностью "Аэропорт "Норильск"

(наименование субъекта естественных монополий)

на территории аэропорта "Норильск"

(наименование аэропорта)

за период зимний сезон 2020

сведения о юридическом лице: Общество с ограниченной ответственностью "Аэропорт "Норильск", 663308, Красноярский край, г. Норильск, аэропорт «Норильск», стр. 1-Аэровокзал (здание грузовых операций),

(наименование, место нахождения, Ф.И.О. руководителя, контактные данные) Генеральный директор Никифоров Андрей Владимирович, тел. (3919)315-353, факс (3919) 315-352, Е-mail: airport@airport-norilsk.ru

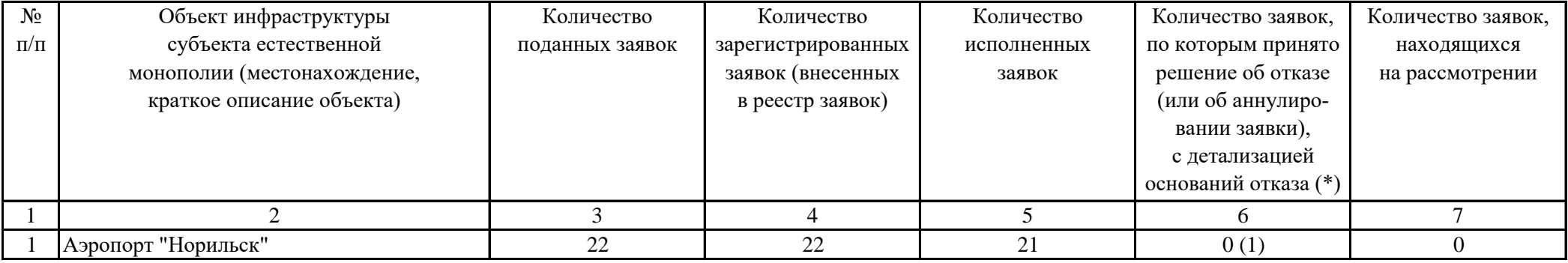

Примечание:

- 1. В форме должен быть указан отчетный период (зимний или летний сезон), наименование субъекта естественной монополии, раскрывающего информацию.
- 2. Все ячейки предлагаемой формы должны быть заполнены субъектом естественной монополии. В каждую строку и соответствующие ей графы вписывается только один показатель. В случае отсутствия каких-либо показателей, предусмотренных формой, в строке и соответствующей графе ставится цифра "0".
- 3. Ячейки графы 4 заполняются по данным реестра заявок, ведение которого предусмотрено пунктом 6 Правил обеспечения доступа к услугам субъектов естественных монополий в аэропортах, утвержденных Постановлением Правительства Российской Федерации № 599, и в порядке, установленном приложением № 2 Приказа Минтранса России от 21.06.2010 № 137 "Об утверждении формы заявки на оказание услуг субъектов естественных монополий в аэропортах, формы и порядка ведения реестра заявок на оказание услуг субъектов естественных монополий в аэропортах" (зарегистрирован Минюстом России 22.07.2010, регистрационный № 17945) (далее - Приказ Минтранса № 137).

4. При заполнении ячеек графы 6 в информации "об основаниях отказа в согласовании заявки" указывается количество заявок с индексом (\*), соответствующим следующим основаниям:

(1) - отказ в удовлетворении заявки по вине заявителя - заявка не соответствует требованиям пункта 5 Правил доступа к услугам субъектов естественных монополий в аэропортах, утвержденных Постановлением Правительства Российской Федерации № 599, и приложению № 1 (приложения № 1 - № 3 к заявке) к Приказу Минтранса России № 137;

(2) - отказ в удовлетворении заявки по независящим от заявителя причинам в соответствии с пунктами 17, 28, 33 Правил;

(3) - аннулирование заявки в соответствии с пунктом 8 Правил доступа к услугам субъектов естественных монополий в аэропортах, утвержденных Постановлением Правительства Российской Федерации № 599.